# Arcserve UDP 9 動作要件 (ベアメタルリカバリ対応)

2024 年 4 月 26 日更新

Arcserve UDP 9 ベアメタルリカバリ機能の対応機種(物理環境)です。 本ドキュメントに記載のない機種の対応状況については、当社担当営業までお問い合わせください。

### **索引**

- Windows サーバー [ベアメタルリカバリ対応](#page-1-0)
	- ・ [PRIMERGY](#page-1-1) 対応機種
	- ・ [PRIMEQUEST](#page-1-1) 対応機種
	- ・ 留意事項
- Linux サーバー [ベアメタルリカバリ対応](#page-3-0)
	- ・ [PRIMERGY](#page-3-1) 対応機種
	- ・ [PRIMEQUEST](#page-3-1) 対応機種
	- ・ [留意事項](#page-3-2)

## <span id="page-1-1"></span><span id="page-1-0"></span>**Windows サーバー ベアメタルリカバリ対応**

#### **PRIMERGY 対応機種**

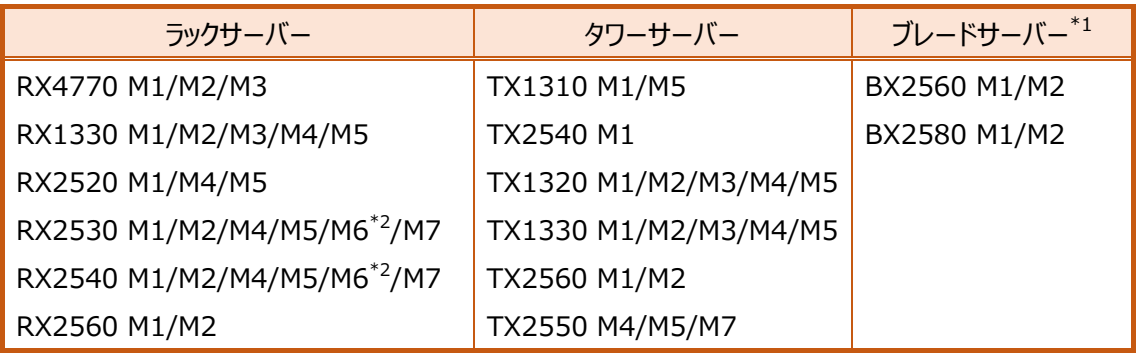

\*1:マルチデバイス構成については対応していません。

\*2:オンボード LAN ポート拡張オプション搭載時は、Windows Server 2022 環境のみ対応

#### **PRIMEQUEST 対応機種**

Arcserve UDP 9 Premium Edition / Premium Plus Edition をご使用ください。 (Arcserve UDP 9 Advanced Edition は、PRIMEQUEST には対応していません)。

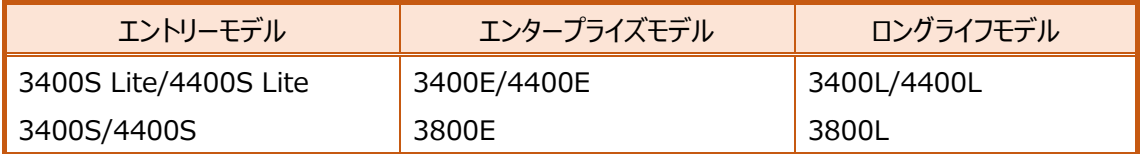

#### **留意事項**

- 動作確認は、各サーバーで標準搭載されるハード構成で実施しています。 拡張ハードウェアのすべての組合せについて動作保証するものではありません。
- ベアメタルリカバリ実行中に使用されるハードウェアは、それらのデバイスドライバが (ベアメタルリカバリ 実行時に動作する) Windows PE に適合している必要があります。
- ベアメタルリカバリによる復旧対象は、内蔵ハードディスクのみとなります。 ETERNUS ディスクアレイ等の外部ハードディスクについては、ベアメタルリカバリ開始前に結線を外 し、ベアメタルリカバリ完了後に再結線(および必要に応じて別途リストア)してください。
- リカバリメディア(ISO イメージ)を作成する際は、4K セクタではないボリュームを作成先に設定してく ださい。

### <span id="page-3-1"></span><span id="page-3-0"></span>**Linux サーバー ベアメタルリカバリ対応**

#### **PRIMERGY 対応機種**

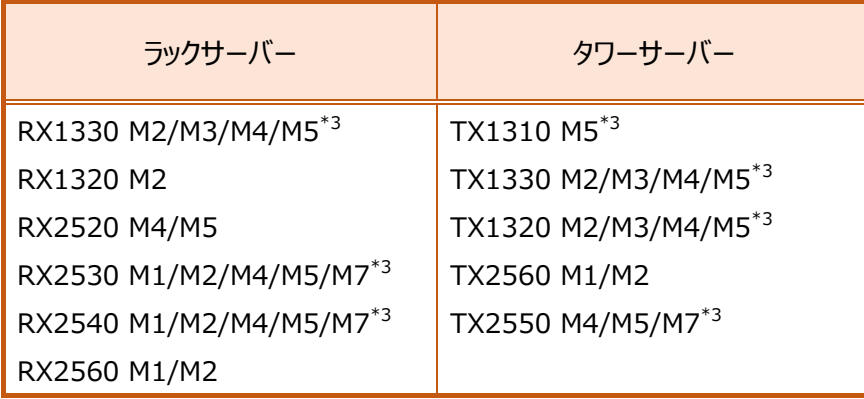

\*3:以下の Arcserve 社サイトに記載されている対処を参照ください。

復旧対象の Linux サーバを標準 Live CD およびカスタマイズされた Live CD から起動できない <https://support.arcserve.com/s/article/2023052001?language=ja>

#### **PRIMEQUEST 対応機種**

Arcserve UDP 9 Premium Edition / Premium Plus Edition をご使用ください。 (Arcserve UDP 9 Advanced Edition は、PRIMEQUEST には対応していません)

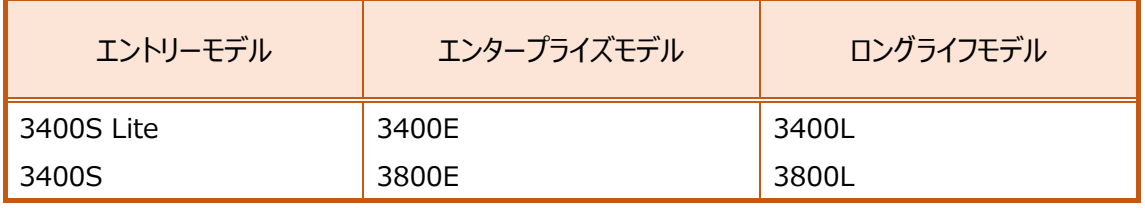

#### <span id="page-3-2"></span>**留意事項**

 動作確認は、各サーバーで標準搭載されるハード構成で実施しています。 拡張ハードウェアのすべての組合せについて動作保証するものではありません。

- ベアメタルリカバリによる復旧対象は、内蔵ハードディスクのみとなります。 ETERNUS ディスクアレイ等の外部ハードディスクについては、ベアメタルリカバリ開始前に結線を外 し、ベアメタルリカバリ完了後に再結線(および必要に応じて別途リストア)してください。
- Red Hat Enterprise Linux 7.x 以前の環境の動作確認は、CentOS ベース LiveCD を使用 して実施しています。 Red Hat Enterprise Linux 8.x 環境は、標準 LiveCD を使用してください。